# Analyses génétiques sur des échantillons de Loutre (*Lutra lutra*) en Pays de Loire **et Poitou-Charentes**

### Dr Lise-Marie Pigneur & Dr Johan Michaux Laboratoire de génétique de la Conservation - GeCoLAB **Université de Liège**

## **Echantillons**

Un total de 38 échantillons issus de loutres nous a été fourni par Alain Texier du PNR Marais Poitevin (Tableau 1). Ces échantillons ont été comparés à plus de 200 échantillons provenant d'autres régions françaises.

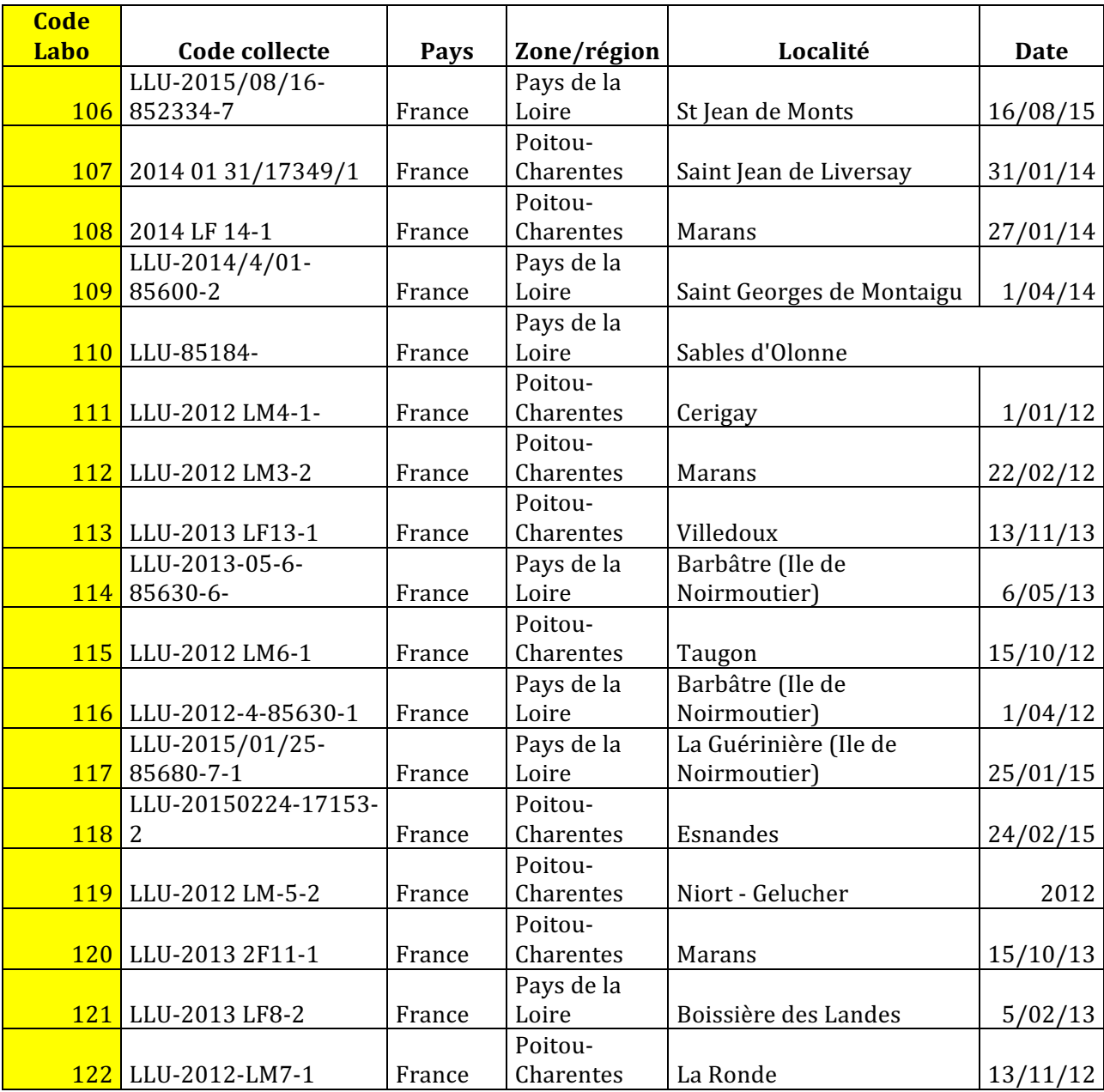

*Tableau 1. Origines et codes des échantillons fournis par Alain Texier*

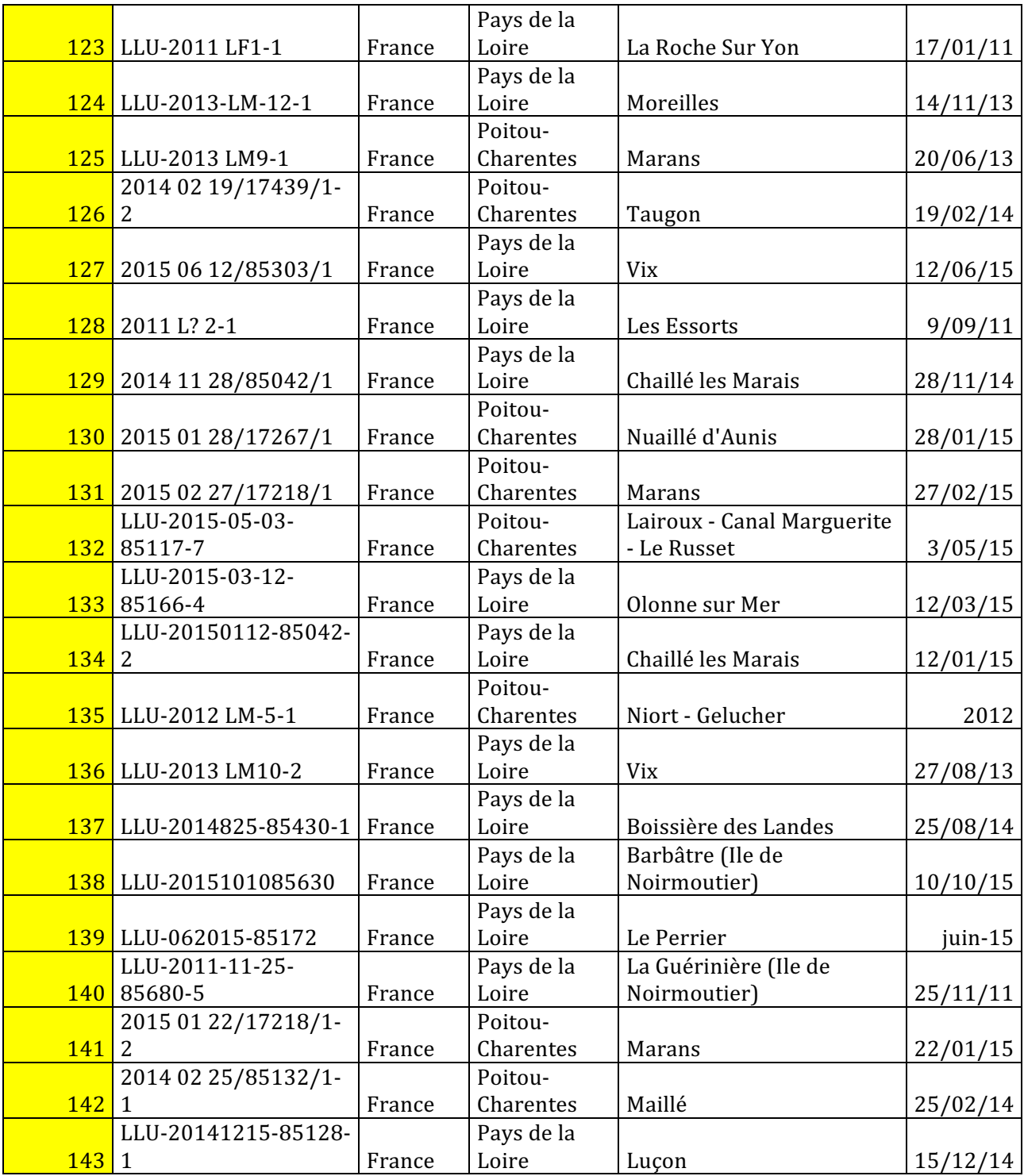

### **Extraction de l'ADN**

L'ADN de chaque échantillon a été extrait via le kit DNeasy Blood & Tissue kit (Qiagen) ou le kit DNA Stool extraction kit (Qiagen) pour les fèces.

### **Amplification des marqueurs étudiés**

Suivant les travaux de Dallas et al. (2000 ; 2002), Dallas et Piertney (1998) et Janssens et al. (2008), nous avons développé nos analyses sur base de 15 marqueurs microsatellites

récemment utilisés avec succès dans une série d'autres études sur des problématiques similaires. Les amorces (primers) permettant l'amplification de ces différents marqueurs sont présentées au tableau 2.

Les analyses ont été réalisées en utilisant trois mix multiplex, permettant d'analyser les échantillons de loutres selon les 15 microsatellites par trois passages en séquenceur automatique (au lieu de 15 si les marqueurs devaient être analysés individuellement). Ce type de stratégie permet de gagner un temps non négligeable en terme d'analyse sur séquenceur automatique. Pour cela, un des primers de chaque microsatellite a été marqué par un fluorochrome particulier. Dans le cas de notre étude, quatre types de fluorochromes ont été choisis (VIC, FAM, PET et NED) (Tableau 2). Le type de fluorochrome choisi pour chaque microsatellite a été basé sur la taille de fragments de chacun de ceux-ci. Vu la variabilité en taille des marqueurs utilisés, nous avons ainsi choisi de ne pas dépasser 5 microsatellites par run, ce qui permet de les analyser tous en trois passages seulement*.*

Tableau 2. Liste des marqueurs microsatellites utilisés dans le cadre de cette étude et choix des fluorochromes sélectionnés pour chacun de ces marqueurs.

| Nom du   | Fluorochrome | Séquence                        |
|----------|--------------|---------------------------------|
| marqueur | sélectionné  |                                 |
|          |              |                                 |
| Lut435F  | <b>PET</b>   | TGAAGCCCAGCTTGGTACTTC           |
| Lut435R  |              | ACAGACAGTATCCAAGGGACCTG         |
| Lut453F  | <b>PET</b>   | AGTGCTTTGTACTTGGTAATGG          |
| Lut453R  |              | AGACTGAAAGCTCTGTGAGGTC          |
| Lut457F  | <b>VIC</b>   | <b>CAGGTTTATGGCTTTATGGCTTTC</b> |
| Lut457R  |              | CAGGGTTTGATTTCTGGTGAGG          |
| Lut604F  | <b>FAM</b>   | TATGATCCTGGTAGATTAACTTTGTG      |
| Lut604R  |              | TTTCAACAATTCATGCTGGAAC          |
| Lut701F  | <b>FAM</b>   | GGAAACTGTTAAAGGAGCTCACC         |
| Lut701R  |              | CAGTGTTCATAAGGATGCTCCTAC        |
| Lut715F  | <b>VIC</b>   | TTCACAATAGCCAAGATATGGAC         |
| Lut715R  |              | TGGCATAATATCCTTTCTCATGG         |
| Lut717F  | <b>FAM</b>   | TGTTGCCTTCAGAGTCCTGTG           |
| Lut717R  |              | GTCAGGCATTGTAACATATTCTCAG       |
| Lut733F  | <b>PET</b>   | GATCTCATTTTAAATGTTCTTACCAC      |
| Lut733R  |              | TGGTTCTCTTGCAGGATCTG            |
| Lut782F  | <b>FAM</b>   | GAGATATCACTAAGCAATACACGATG      |
| Lut782R  |              | ACAAAGACTGAGCAAAACAAGC          |
| Lut818F  | <b>NED</b>   | AAGGATGTGAAACAGCATTG            |
| Lut818R  |              | <b>CCATTTTATACACATAAATCGGAT</b> |
| Lut832F  | <b>NED</b>   | TGATACTTTCTACCCAGGTGTC          |
| Lut832R  |              | TCCTTAGCATTATCTTATTTACCAC       |
| Lut833F  | <b>VIC</b>   | CAAATATCCTTTGGACAGTCAG          |
| Lut833R  |              | GAAGTTATCTAATTTGGCAGTGG         |
| Lut902F  | <b>NED</b>   | CAGGAGTGAATGTAAAGAGTTGG         |
| Lut902R  |              | CTTCACACCATTTGCAGACC            |
| Lut914F  | <b>VIC</b>   | GAAACTCTGAAGTCAAAGAACATG        |
| Lut914R  |              | AGGCTCTGTACTGAGTGTGGAG          |
| LutSRY-F | <b>FAM</b>   | GAATCCCCAAATGCAAAACTC           |
| LutSRY-R |              | GGCTTCTGTAAGCATTTTCCAC          |

#### **Génotypage et analyse des données**

Les microsatellites amplifiés et marqués par fluorochromes ont été génotypés au moyen d'un séquenceur automatique multicapillaire *Applied Biosystems 3130xl Genetic Analyser*. Les résultats du génotypage sont informatisés sous forme d'électrophérogrammes qui permettent de mesurer la taille en paire de bases des différents allèles des microsatellites. La taille des allèles dépend du nombre de répétitions qu'ils contiennent. La taille de ces allèles pour chaque microsatellite et par individus a été identifiée à l'aide du programme GENEMAPPER 4.0 (Applied Biosystem).

Dans le cas du matériel collecté de manière non invasive (fèces) et présentant un ADN de mauvaise qualité, nous avons systématiquement répété les génotypages de 3 à 5 fois pour chaque épreinte. Cette approche, appelée "méthode multitubes" permet en effet d'éviter au maximum le risque de fausse estimation d'excès d'homozygotes (et par là d'un faux signal de dépression de consanguinité), par présence d'allèles nuls.

#### **Analyses statistiques**

Une fois les typages microsatellites effectués, la matrice de données a été analysée selon les dernières approches statistiques développées dans le domaine de la génétique des populations.

Premièrement, l'identification individuelle des échantillons d'épreintes a été effectuée grâce au logiciel GIMLET (Valière, 2002). Cette méthode permet de détecter si plusieurs épreintes proviennent en fait d'un même individu.

Afin de détecter et éventuellement corriger la présence d'allèles nuls dans le ieu de données, la première matrice reprenant la taille des allèles des 15 microsatellites testés (2 allèles/individus) a été soumise au programme MICROCHECKER 2.2.3 (Van Oosterhout et al., 2004).

Les données ont ensuite été corrigées puis analysées. Pour identifier la structure populationnelle, nous avons utilisé le logiciel STRUCTURE 2.3.4 (Pritchard et al., 2000). Ce logiciel permet de déterminer s'il existe une structure populationnelle quelconque et  $d'$ identifier le nombre de populations  $(K)$  en assignant chaque individu à un des clusters sur base de son génotype (méthode du *clustering* bayésien). Pour STRUCTURE, aucune affiliation géographique *a priori* n'est fournie au logiciel. Il est également supposé que les fréquences alléliques sont corrélées entre les populations sur base du modèle d'admixture. Une série de « runs » indépendants a permis de tester des nombres de clusters K allant de 1 à 10 populations et en utilisant un « burn-in » de 100 000 itérations suivi d'une seconde analyse de 1 000 000 itérations (MCMC). L'analyse pour chaque K a été répétée 10 fois afin de vérifier la robustesse du résultat. Après correction selon Evanno, les probabilités d'assignation des individus au nombre de clusters choisi ont été synthétisées et représentées graphiquement via la plateforme CLUMPAK (Kopelman et al. 2015).

#### **Résultats**

L'analyse de clustering STRUCTURE a permis de mettre en évidence 5 clusters génétiques au sein des populations de l'Ouest de la France que nous avons étudiées (Figure 1; voir Pigneur et al., soumis).

L'assignation des différents échantillons à ces 5 groupes génétiques montre que ces groupes génétiques sont globalement (mais pas strictement) associés à 5 régions particulières : la façade Atlantique (bleu), le Sud Ouest du Massif Central (rose), le Limousin (vert), la région des Pyrénées et de la Navarre (violet) et enfin la Bretagne (orange).

Néanmoins, il est intéressant de remarquer que certains individus d'un cluster associé à une région géographique se retrouvent dans une autre zone géographique. Ce résultat suggère des mouvements de loutres à longue distance et des contacts de plus en plus marqués entre les différentes populations étudiées. Ce phénomène pourrait être lié à un phénomène de recolonisation des rivières françaises à partir de différentes régions refuges. Par ailleurs, un certain nombre d'individus présente un profil génétique « mixte », visiblement issu d'un mélange entre diverses lignées génétiques.

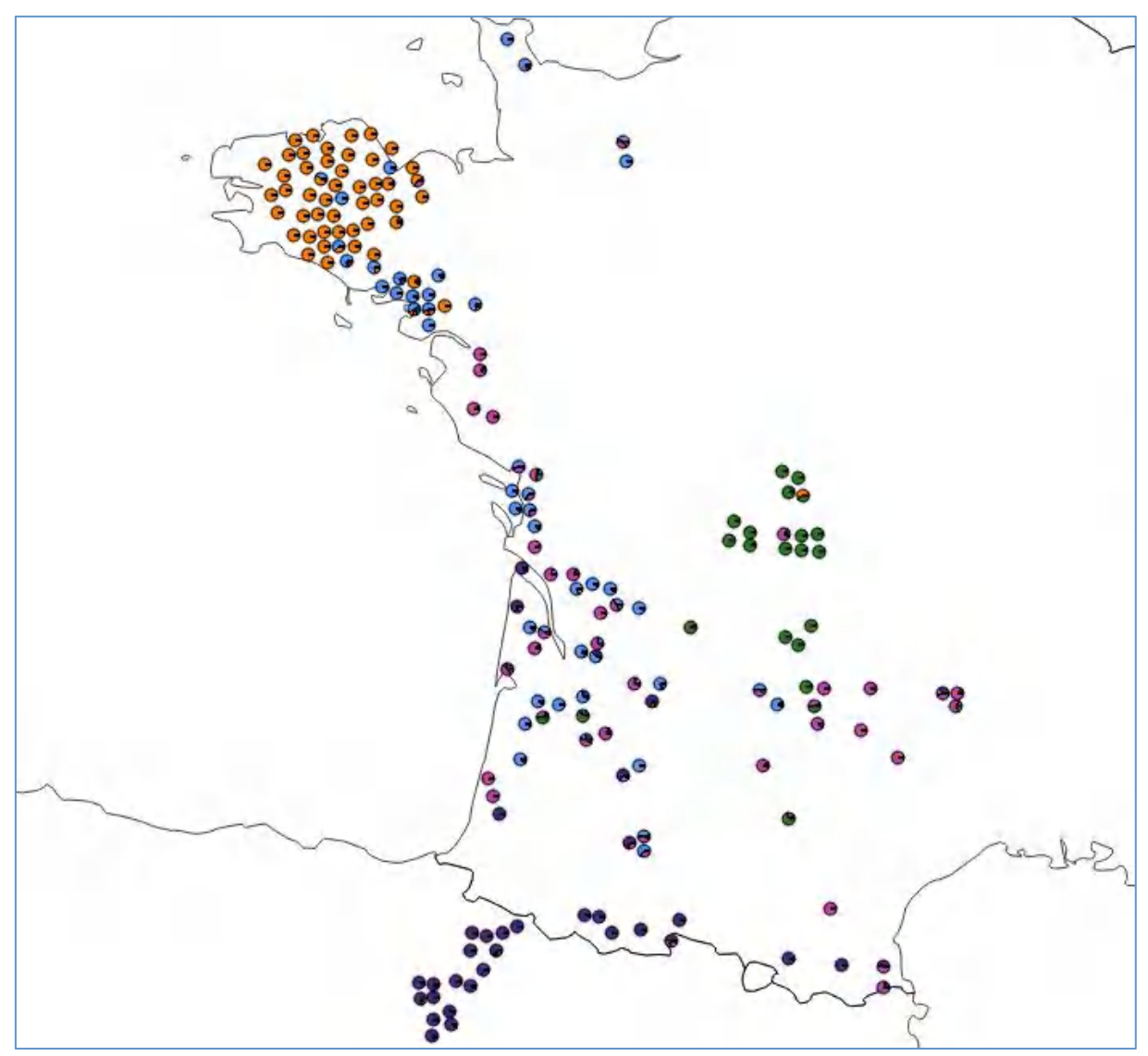

*Figure 1. Représentation géographique des 5 grands groupes génétiques mis en évidence* dans les populations du Sud Ouest de la France par le programme STRUCTURE (d'après Pigneur et al., soumis). Les diagrammes représentent la probabilité d'appartenance des *individus* à *chacun des 5 clusters définis par le programme STRUCTURE. Certains échantillons ne sont pas visibles pour cause de recouvrement.*

Les échantillons analysés semblent se répartir essentiellement entre le cluster dit « atlantique » (bleu) et celui du Massif Central (rose) (Figure 2). Ces résultats sont à interpréter avec prudence vu le faible échantillonnage et la non amplification de certains marqueurs (chez certains individus), probablement en raison d'une certaine dégradation de l'ADN issu des épreintes.

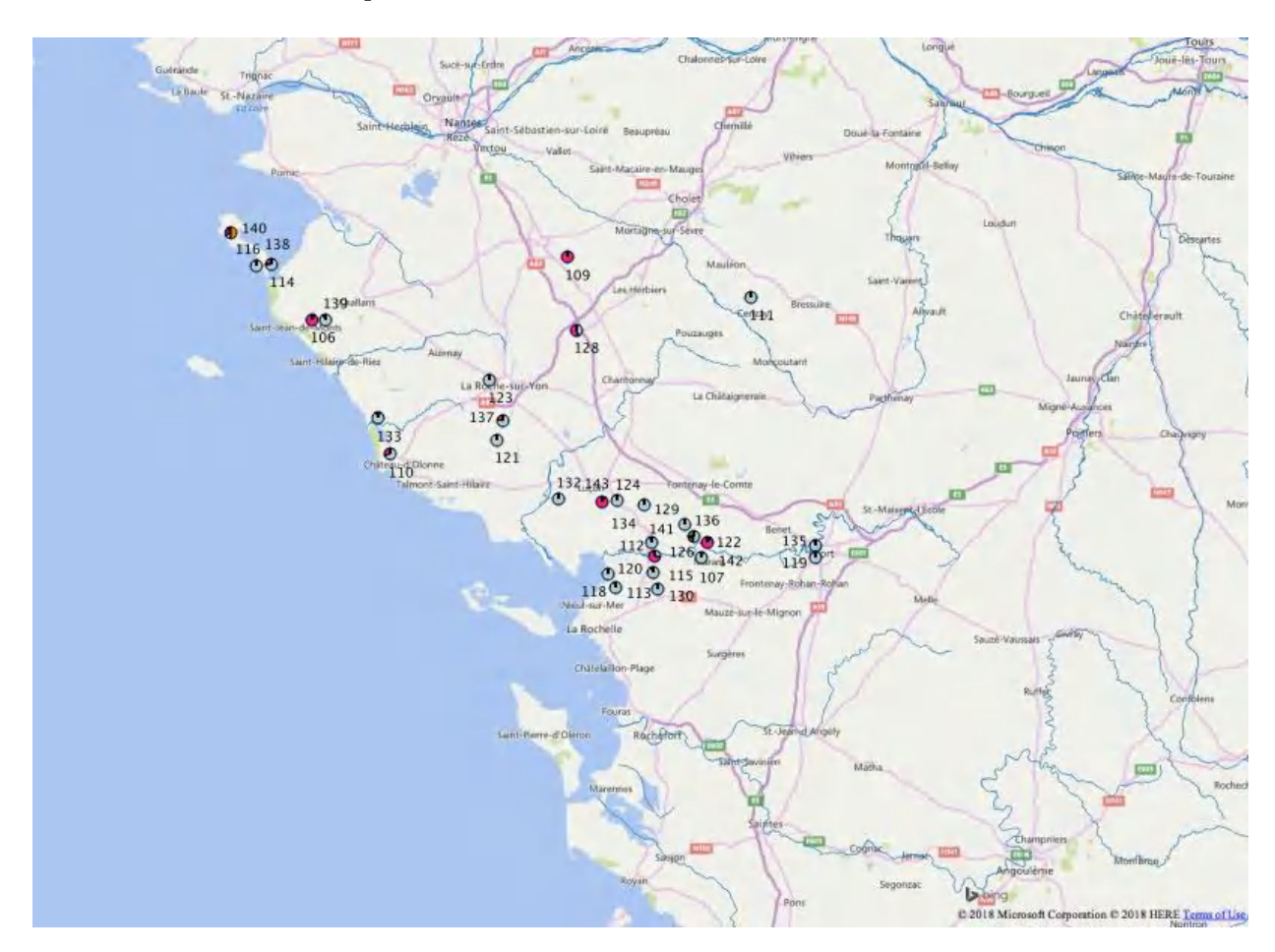

Figure 2. Représentation géographique des résultats de l'analyse de clustering pour *les* échantillons de Poitou-Charentes et du Pays de la Loire (codes voir Tableau 1).

Quoiqu'il en soit, ces résultats tendent à suggérer que les loutres présentes dans la zone d'étude correspondent à un mélange d'au moins deux populations de loutres différentes (principalement Massif Central et région Atlantique). Ces résultats rejoignent ceux précédemment obtenus dans diverses régions françaises (Pigneur et al. 2014a, b). Il semble en effet que différentes zones géographiques aient été recolonisées par des loutres ayant des origines différentes, probablement à partir de lignées issues des différents refuges où l'espèce a survécu durant les siècles précédents.

## **Conclusions**

Cette étude a permis d'obtenir une série d'informations inédites concernant les loutres de la zone étudiée : Pays de la Loire et Poitou-Charentes. Ce travail a permis de montrer que cette population résulterait d'une recolonisation à partir de plusieurs refuges, situés principalement en région Atlantique et/ou dans le Massif Central.

Avant toute conclusion définitive à ce propos, il conviendra cependant de développer une recherche plus approfondie effectuée sur un échantillonnage nettement plus important. Dans le cas de matériel non invasif (épreintes), celui-ci devra être collecté de préférence en période hivernale pour maximiser la qualité de l'ADN au sein des épreintes.

### **Références bibliographiques**

- Dallas I.F. Piertney S.B. 1998. Microsatellite primers for the Eurasian otter. *Molecular Ecology*, 9, 1248-1251.

- Dallas, J. F. et al. 1999. Genetic diversity in the Eurasian otter, Lutra lutra, in Scotland. Evidence from microsatellite polymorphism. *Biol. J. Linn. Soc.* 68, 73-86.

- Dallas, J. F. *et al.* 2000. Sex identification of the Eurasian otter Lutra lutra by PCR typing of spraints. *Conservation Genetics*, **1**, 181-183.

- Janssens X., Michaux J.R., Fontaine M.C., Libois R., de Kermabon J., Defourny P. and Baret P.V. 2008. Non-invasive genetics at basin scale reveals barriers to the present otter recovery in Southern France. *Ecography*, 31, 176-186.

- Kopelman N.M., Mayzel J., Jakobsson M., Rosenberg N.A., Mayrose I. 2015. CLUMPAK: a program for identifying clustering modes and packaging population structure inferences across K. Mol Ecol Res, in press.

- Pigneur L-M., Michaux J., Caublot G., Fournier-Chambrillon C., Fournier P. (2014a) Sur les traces de la Loutre dans le Limousin... In: *L'Echo du PNA Loutre : Bulletin de liaison du Plan National d'Actions en faveur de la Loutre d'Europe*. 7 , 5-7.

- Pigneur L.-M., Marc D., Fournier P., Fournier-Chambrillon C., Steinmetz J., Rieu L., Giralda-Carrera G., Urra F., Van Doninck K., Michaux J. (2014b) La Loutre en France et Navarre. *Actes du 36ème colloque francophone de mammalogie. Climat, paysages,* perceptions. Les Mammifères sauvages face aux changements globaux: TAIS. Bulletin des *Mammalogistes de Midi-Pyrénées,* **7**, 117-122.

- Pigneur L.-M., Caublot G., Fournier-Chambrillon C., Fournier P., Girralda-Carrera G., Grémillet X., Marc D., Simonnet F., Sourp E., Steinmetz J. Urra-Maya F., Michaux J. Génétique de la conservation de la Loutre d'Europe en France. Actes des 11e Rencontres Bourgogne-Nature. Les Mammifères sauvages - Recolonisation et réémergence. *In press.* 

- Pritchard J.K., Stephens M., Donnelly P. 2000. Inference of Population Structure Using Multilocus Genotype data. *Genetics*, **155**, 945-959.

- Valière N. 2002. GIMLET: a computer program for analysing genetic individual identification data. *Molecular Ecology Notes*, **10**, 1471-1478.

- Van Oosterhout, C., Hutchinson, W.F., Wills, D.P.M., Shipley, P. 2004. Micro-Checker: Software for Identifying and Correcting Genotyping Errors in Microsatellite Data. *Molecular Ecology Notes,* **4,** 535–538